муниципальное общеобразовательное учреждение «Основная школа № 3 имени Сергея Сниткина» г. Переславля-Залесского Ярославской области

директор МОУ ОШ № 3

УТВЕРЖДАЮ

Приказ от 31.08.2020 № 80

\_\_\_\_\_\_\_\_\_\_\_ Ж.Ю. Рюмина

# **РАБОЧАЯ ПРОГРАММА**

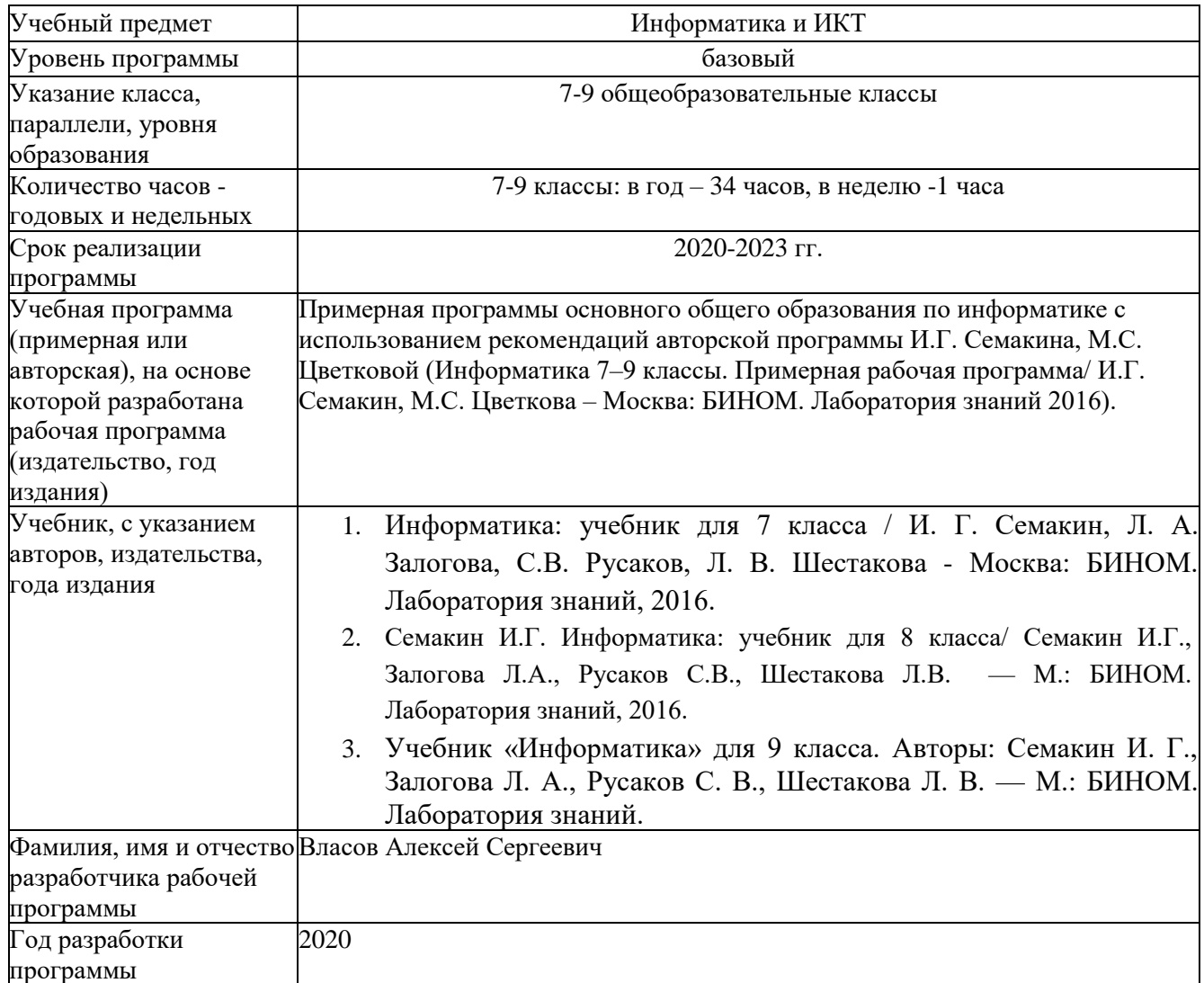

### **Пояснительная записка**

Рабочая программа по Информатике и ИКТ для 7-9 общеобразовательных классов составлена в соответствии с правовыми и нормативными документами:

− Федеральный закон «Об образовании в Российской Федерации» от 29.12.2012г. № 273-ФЗ (ред. от 24.04.2020);

− Федеральный закон от 02.12.2019г. № 403-ФЗ «О внесении изменений в Федеральный закон «Об образовании в Российской Федерации» и отдельные законодательные акты Российской Федерации»;

− Приказ Министерства образования и науки РФ от 17.12.2010г. № 1897 «Об утверждении федерального государственного образовательного стандарта основного общего образования»;

− Приказ Министерства просвещения РФ от 11.06.2019г. № 286 «О внесении изменений в Порядок организации и осуществления образовательной деятельности по основным общеобразовательным программам - образовательным программам начального общего, основного общего и среднего общего образования, утвержденный приказом Министерства образования и науки Российской Федерации от 30 августа 2013 г. № 1015»;

− Приказ Министерства просвещения РФ от 28.12.2018г. № 345 «О федеральном перечне учебников, рекомендуемых к использованию при реализации имеющих государственную аккредитацию образовательных программ начального общего, основного общего, среднего общего образования»;

− Приказ Министерства просвещения РФ от 22.11.2019г. № 632 «О внесении изменений в федеральный перечень учебников, рекомендуемых к использованию при реализации имеющих государственную аккредитацию образовательных программ начального общего, основного общего, среднего общего образования, сформированный приказом Министерства просвещения Российской Федерации от 28 декабря 2018 г. № 345»;

− Приказ Министерства просвещения РФ от 03.09.2019 г. № 465 «Об утверждении перечня средств обучения и воспитания, необходимых для реализации образовательных программ начального общего, основного общего и среднего общего образования, соответствующих современным условиям обучения, необходимого при оснащении общеобразовательных организаций в целях реализации мероприятий по содействию созданию в субъектах Российской Федерации (исходя из прогнозируемой потребности) новых мест в общеобразовательных организациях, критериев его формирования и требований к функциональному оснащению, а также норматива стоимости оснащения

Федеральный базисный план отводит по 34 часа для образовательного изучения предмета «Информатика и ИКТ» в 7-9 общеобразовательных классах из расчёта по 1 час в неделю.

Цели:

- − формирование информационной и алгоритмической культуры; формирование представления о компьютере как универсальном устройстве обработки информации; развитие основных навыков и умений использования компьютерных устройств;
- − формирование представления об основных изучаемых понятиях: информация, алгоритм, модель – и их свойствах;
- развитие алгоритмического мышления, необходимого для профессиональной деятельности в современном обществе; развитие умений составлять и записывать алгоритм для конкретного исполнителя; формирование знаний об алгоритмических конструкциях, логических значениях и операциях; знакомство с одним из языков программирования и основными алгоритмическими структурами— линейной, условной и циклической;
- − формирование умений формализации и структурирования информации, умения выбирать способ представления данных в соответствии с поставленной задачей таблицы, схемы, графики, диаграммы, с использованием соответствующих программных средств обработки данных.
- − формирование навыков и умений безопасного и целесообразного поведения при работе с компьютерными программами и в Интернете, умения соблюдать нормы информационной этики и права.

### **Планируемые результаты освоения учебного предмета, курса**

# **Информация и способы её представления**

Выпускник научится:

- использовать термины «информация», «сообщение», «данные», «кодирование», а также понимать разницу между употреблением этих терминов в обыденной речи и в информатике;
- описывать размер двоичных текстов, используя термины «бит», «байт» и производные от них; использовать термины, описывающие скорость передачи данных;
- записывать в двоичной системе целые числа от 0 до 256;
- кодировать и декодировать тексты при известной кодовой таблице;
- использовать основные способы графического представления числовой информации. Выпускник получит возможность:
- познакомиться с примерами использования формальных (математических) моделей, понять разницу между математической (формальной) моделью объекта и его натурной («вещественной») моделью, между математической (формальной) моделью объекта/явления и его словесным (литературным) описанием;
- узнать о том, что любые данные можно описать, используя алфавит, содержащий только два символа, например, 0 и 1;
- познакомиться с тем, как информация (данные) представляется в современных компьютерах;
- познакомиться с двоичной системой счисления;
- познакомиться с двоичным кодированием текстов и наиболее употребительными современными кодами.

# **Основы алгоритмической культуры** Выпускник научится:

- понимать термины «исполнитель», «состояние исполнителя», «система команд»; понимать различие между непосредственным и программным управлением исполнителем;
- строить модели различных устройств и объектов в виде исполнителей, описывать возможные состояния и системы команд этих исполнителей;
- понимать термин «алгоритм»; знать основные свойства алгоритмов (фиксированная система команд, пошаговое выполнение, детерминированность, возможность возникновения отказа при выполнении команды);
- составлять неветвящиеся (линейные) алгоритмы управления исполнителями и записывать их на выбранном алгоритмическом языке (языке программирования);
- использовать логические значения, операции и выражения с ними;
- понимать (формально выполнять) алгоритмы, описанные с использованием конструкций ветвления (условные операторы) и повторения (циклы), вспомогательных алгоритмов, простых и табличных величин;
- создавать алгоритмы для решения несложных задач, используя конструкции ветвления (условные операторы) и повторения (циклы), вспомогательные алгоритмы и простые величины;
- создавать и выполнять программы для решения несложных алгоритмических задач в выбранной среде программирования.

Выпускник получит возможность:

- познакомиться с использованием строк, деревьев, графов и с простейшими операциями с этими структурами;
- создавать программы для решения несложных задач, возникающих в процессе учебы и вне её.

# **Использование программных систем и сервисов**

Выпускник научится:

- базовым навыкам работы с компьютером;
- использовать базовый набор понятий, которые позволяют описывать работу основных типов программных средств и сервисов (файловые системы, текстовые редакторы, электронные таблицы, браузеры, поисковые системы, словари, электронные энциклопедии);
- •знаниям, умениям и навыкам, достаточным для работы на базовом уровне с различными программными системами и сервисами указанных типов; умению описывать работу этих систем и сервисов с использованием соответствующей терминологии.

Выпускник получит возможность:

- познакомиться с программными средствами для работы с аудиовизуальными данными и соответствующим понятийным аппаратом;
- научиться создавать текстовые документы, включающие рисунки и другие иллюстративные материалы, презентации и т. п.;
- познакомиться с примерами использования математического моделирования и компьютеров в современных научно-технических исследованиях (биология и медицина, авиация и космонавтика, физика и т. д.).

# **Работа в информационном пространстве**

# Выпускник научится:

- базовым навыкам и знаниям, необходимым для использования интернет-сервисов при решении учебных и внеучебных задач;
- организации своего личного пространства данных с использованием индивидуальных накопителей данных, интернет-сервисов и т. п.;
- основам соблюдения норм информационной этики и права.

Выпускник получит возможность:

- познакомиться с принципами устройства Интернета и сетевого взаимодействия между компьютерами, методами поиска в Интернете;
- познакомиться с постановкой вопроса о том, насколько достоверна полученная информация, подкреплена ли она доказательствами; познакомиться с возможными

подходами к оценке достоверности информации (оценка надёжности источника, сравнение данных из разных источников и в разные моменты времени и т. п.);

- узнать о том, что в сфере информатики и информационно- коммуникационных технологий (ИКТ) существуют международные и национальные стандарты;
- получить представление о тенденциях развития ИКТ.

### **Содержание учебного курса**

Тематическое планирование построено в соответствии с содержанием учебников и включает 6 тематических разделов в 7 классе, 4 в 8 классе и 3 раздела в 9 классе. Планирование рассчитано на урочную деятельность обучающихся.

#### **7 класс.**

### **Раздел 1. Введение в предмет—1 ч**

Предмет информатики. Роль информации в жизни людей. Содержание курса информатики основной школы.

# **Раздел 2. Человек и информация —4 ч**

Информация и ее виды. Восприятие информации человеком. Информационные процессы.

Измерение информации. Единицы измерения информации.

*Практика на компьютере*: освоение клавиатуры, работа с клавиатурным тренажером; основные приемы редактирования.

### **Раздел 3. Компьютер: устройство и программное обеспечение — 6 ч**

Начальные сведения об архитектуре компьютера. Принципы организации внутренней и внешней памяти компьютера. Двоичное представление данных в памяти компьютера. Организация информации на внешних носителях, файлы. Персональный компьютер. Основные устройства и характеристики. Правила техники безопасности и эргономики при работе за компьютером. Виды программного обеспечения (ПО). Системное ПО. Операционные системы. Основные функции ОС. Файловая структура внешней памяти. Объектно-ориентированный пользовательский интерфейс.

*Практика на компьютере:* знакомство с комплектацией устройств персонального компьютера, со способами их подключений; знакомство с пользовательским интерфейсом операционной системы; работа с файловой системой ОС (перенос, копирование и удаление файлов, создание и удаление папок, переименование файлов и папок, работа с файловым менеджером, поиск файлов на диске); работа со справочной системой ОС; использование антивирусных программ.

#### **Раздел 4. Текстовая информация и компьютер — 9 ч**

Тексты в компьютерной памяти: кодирование символов, текстовые файлы. Работа с внешними носителями и принтерами при сохранении и печати текстовых документов. Текстовые редакторы и текстовые процессоры, назначение, возможности, принципы работы с ними. Интеллектуальные системы работы с текстом (распознавание текста, компьютерные словари и системы перевода).

*Практика на компьютере*: основные приемы ввода и редактирования текста; постановка руки при вводе с клавиатуры; работа со шрифтами; приемы форматирования текста; работа с выделенными блоками через буфер обмена; работа с таблицами; работа с нумерованными и маркированными списками; вставка объектов в текст (рисунков, формул); знакомство со встроенными шаблонами и стилями, включение в текст гиперссылок.

*При наличии соответствующих технических и программных средств*: практика по сканированию и распознаванию текста, машинному переводу.

# **Раздел 5. Графическая информация и компьютер — 6 ч**

Компьютерная графика: области применения, технические средства. Принципы кодирования изображения; понятие о дискретизации изображения. Растровая и векторная графика. Графические редакторы и методы работы с ними.

*Практика на компьютере:* создание изображения в среде графического редактора растрового типа с использованием основных инструментов и приемов манипулирования рисунком (копирование, отражение, повороты, прорисовка); знакомство с работой в среде редактора векторного типа (можно использовать встроенную графику в текстовом процессоре).

*При наличии технических и программных средств*: сканирование изображений и их обработка в среде графического редактора.

### **Раздел 6. Мультимедиа и компьютерные презентации — 6 ч**

Что такое мультимедиа; области применения. Представление звука в памяти компьютера; понятие о дискретизации звука. Технические средства мультимедиа. Компьютерные презентации.

*Практика на компьютере*: освоение работы с программным пакетом создания презентаций; создание презентации, содержащей графические изображения, анимацию, звук, текст, демонстрация презентации с использованием мультимедийного проектора.

*При наличии технических и программных средств*: запись звука в компьютерную память; запись изображения с использованием цифровой техники и ввод его в компьютер; использование записанного изображения и звука в презентации.

#### **7. Резерв - 3 ч.**

## **8 класс.**

#### **Раздел 1. Передача информации в компьютерных сетях – 8 ч.**

Компьютерные сети: виды, структура, принципы функционирования, технические устройства. Скорость передачи данных. Информационные услуги компьютерных сетей: электронная почта, телеконференции, файловые архивы и пр. Интернет. WWW — «Всемирная паутина». Поисковые системы. Интернет. Архивирование и разархивирование файлов.

*Практика на компьютере*: работа в локальной сети компьютерного класса в режиме обмена файлами; работа в Интернете (или в учебной имитирующей системе) с почтовой программой, с браузером WWW, с поисковыми программами; работа с архиваторами. Знакомство с энциклопедиями и справочниками учебного содержания в Интернете (с использованием отечественных учебных порталов). Копирование информационных объектов из Интернета (файлов, документов). Создание простой Web-страницы с помощью текстового процессора.

#### **Раздел 2. Информационное моделирование – 4 ч.**

Понятие модели; модели натурные и информационные. Назначение и свойства моделей. Виды информационных моделей: вербальные, графические, математические, имитационные. Табличная организация информации. Области применения компьютерного информационного моделирования.

*Практика на компьютере*: работа с демонстрационными примерами компьютерных информационных моделей.

#### **Раздел 3. Хранение и обработка информации в базах данных — 10 ч.**

Понятие базы данных (БД), информационной системы. Основные понятия БД: запись, поле, типы полей, ключ. Системы управления БД и принципы работы с ними. Просмотр и редактирование БД. Проектирование и создание однотабличной БД. Условия поиска информации, простые и сложные логические выражения. Логические операции. Поиск, удаление и сортировка записей.

*Практика на компьютере*: работа с готовой базой данных: открытие, просмотр, простейшие приемы поиска и сортировки; формирование запросов на поиск с простыми условиями поиска; логические величины, операции, выражения; формирование запросов на поиск с составными условиями поиска; сортировка таблицы по одному и нескольким ключам; создание однотабличной базы данных; ввод, удаление и добавление записей. Знакомство с одной из доступных геоинформационных систем (например, картой города в Интернете).

#### **Раздел 4. Табличные вычисления на компьютере – 10 ч.**

Двоичная система счисления. Представление чисел в памяти компьютера. Табличные расчеты и электронные таблицы. Структура электронной таблицы, типы данных: текст, число, формула.

Адресация относительная и абсолютная. Встроенные функции. Методы работы с электронными таблицами. Построение графиков и диаграмм с помощью электронных таблиц. Математическое моделирование и решение задач с помощью электронных таблиц. *Практика на компьютере*: работа с готовой электронной таблицей: просмотр, ввод исходных данных, изменение формул; создание электронной таблицы для решения расчетной задачи; решение задач с использованием условной и логических функций; манипулирование фрагментами ЭТ (удаление и вставка строк, сортировка строк). Использование встроенных графических средств. Численный эксперимент с данной информационной моделью в среде электронной таблицы.

#### **5. Резерв учебного времени - 3 часа.**

#### **9 класс.**

#### **Раздел 1. Управление и алгоритмы — 12 ч.**

Кибернетика. Кибернетическая модель управления. Понятие алгоритма и его свойства. Исполнитель алгоритмов: назначение, среда исполнителя, система команд исполнителя, режимы работы.

Языки для записи алгоритмов (язык блок-схем, учебный алгоритмический язык). Линейные, ветвящиеся и циклические алгоритмы. Структурная методика алгоритмизации. Вспомогательные алгоритмы. Метод пошаговой детализации.

*Практика на компьютере:* работа с учебным исполнителем алгоритмов; составление линейных, ветвящихся и циклических алгоритмов управления исполнителем; составление алгоритмов со сложной структурой; использование вспомогательных алгоритмов (процедур, подпрограмм).

#### **Раздел 2. Введение в программирование — 15 ч.**

Алгоритмы работы с величинами: константы, переменные, понятие типов данных, ввод и вывод данных.

Языки программирования высокого уровня (ЯПВУ), их классификация. Структура программы на языке Паскаль. Представление данных в программе. Правила записи основных операторов: присваивания, ввода, вывода, ветвления, циклов. Структурный тип данных — массив. Способы описания и обработки массивов.

Этапы решения задачи с использованием программирования: постановка, формализация, алгоритмизация, кодирование, отладка, тестирование.

*Практика на компьютере:* знакомство с системой программирования на языке Паскаль; ввод, трансляция и исполнение данной программы; разработка и исполнение линейных, ветвящихся и циклических программ; программирование обработки массивов.

#### **Раздел 3. Информационные технологии и общество — 4 ч.**

Предыстория информационных технологий. История ЭВМ и ИКТ. Понятие информационных ресурсов. Информационные ресурсы современного общества. Понятие об информационном обществе. Проблемы безопасности информации, этические и правовые нормы в информационной сфере.

# **Тематическое планирование**

#### **с указанием количества часов, отводимых на освоение каждой темы**

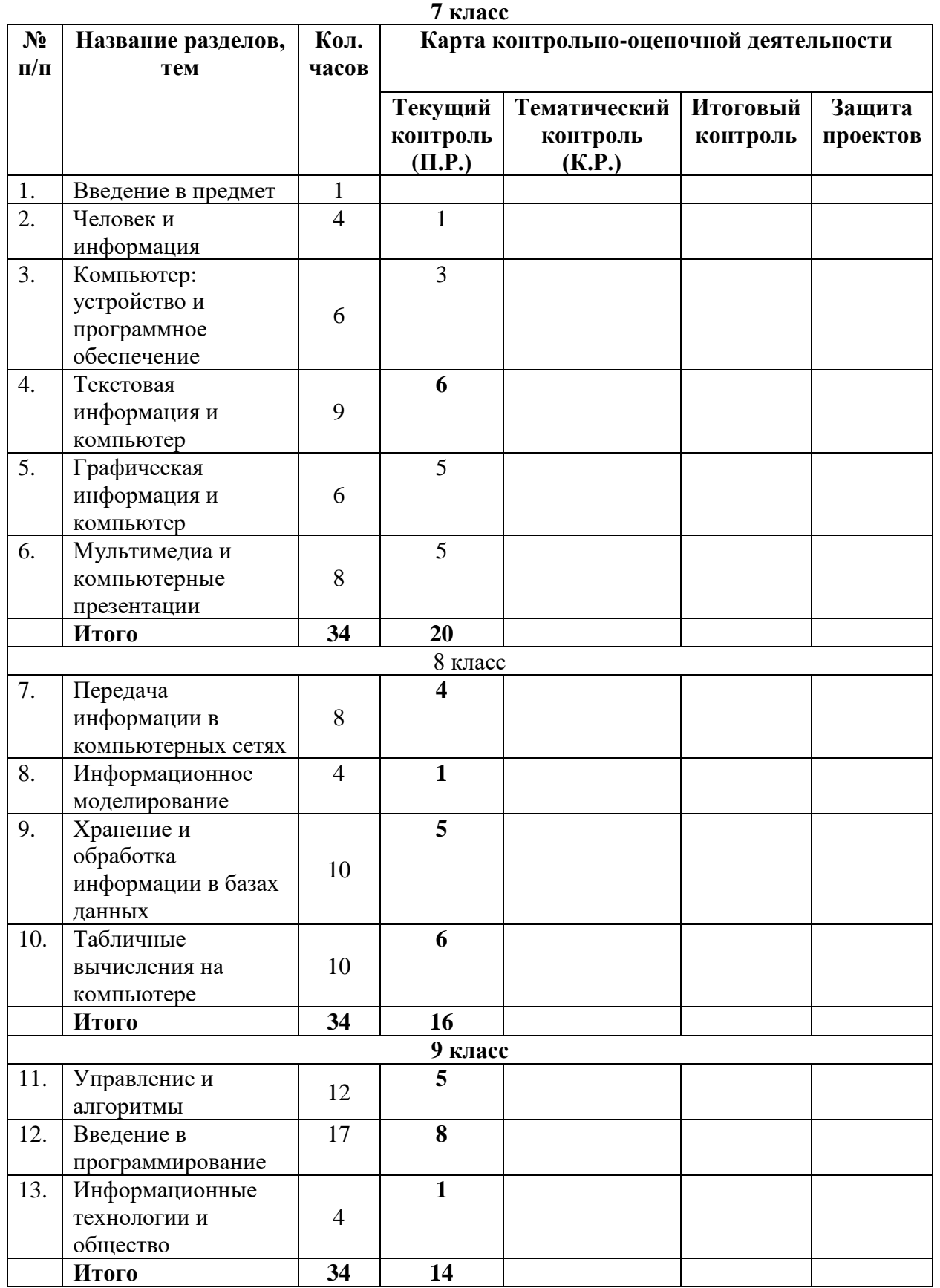

# **Календарно – тематическое планирование 7 класс**

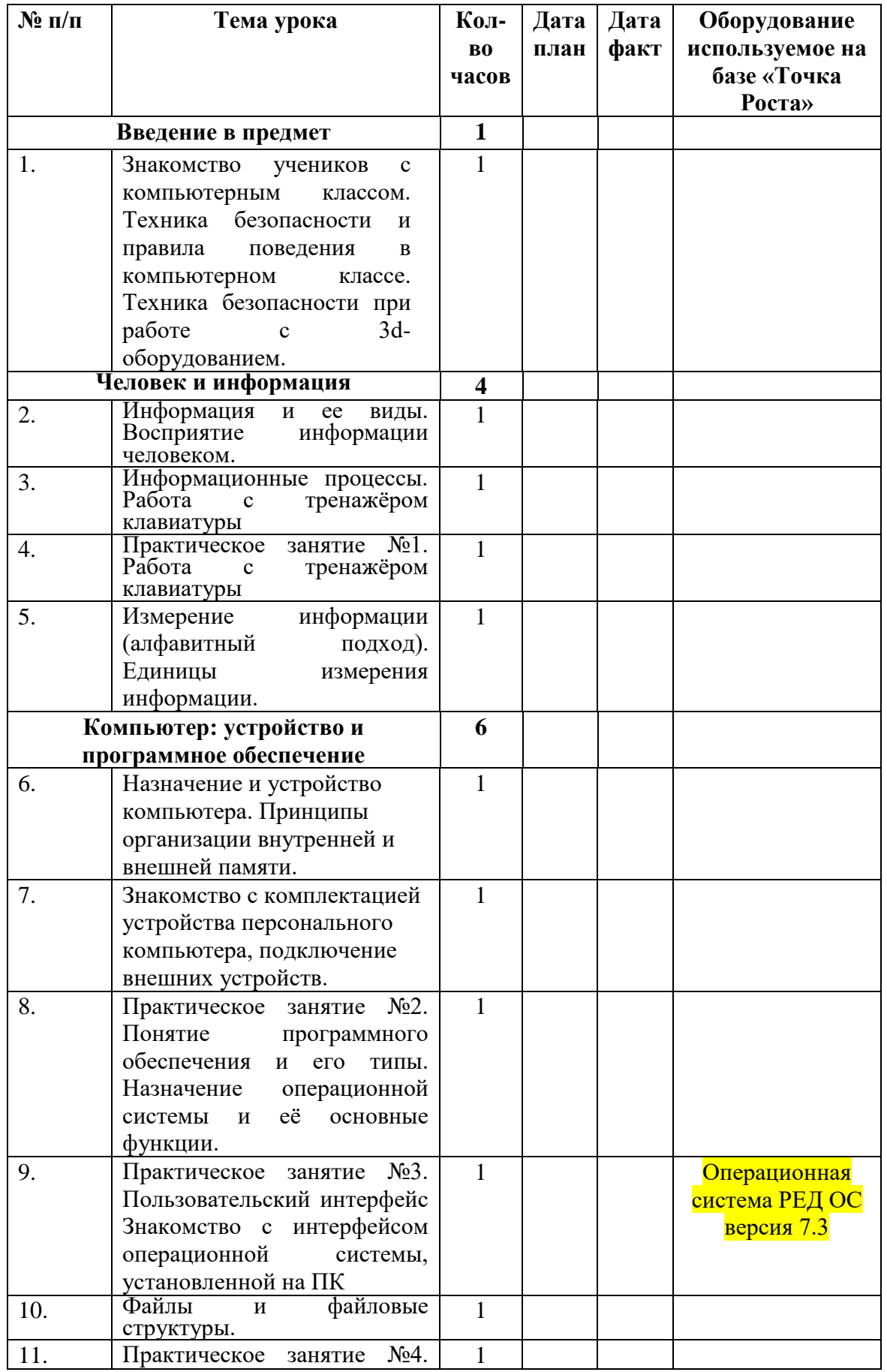

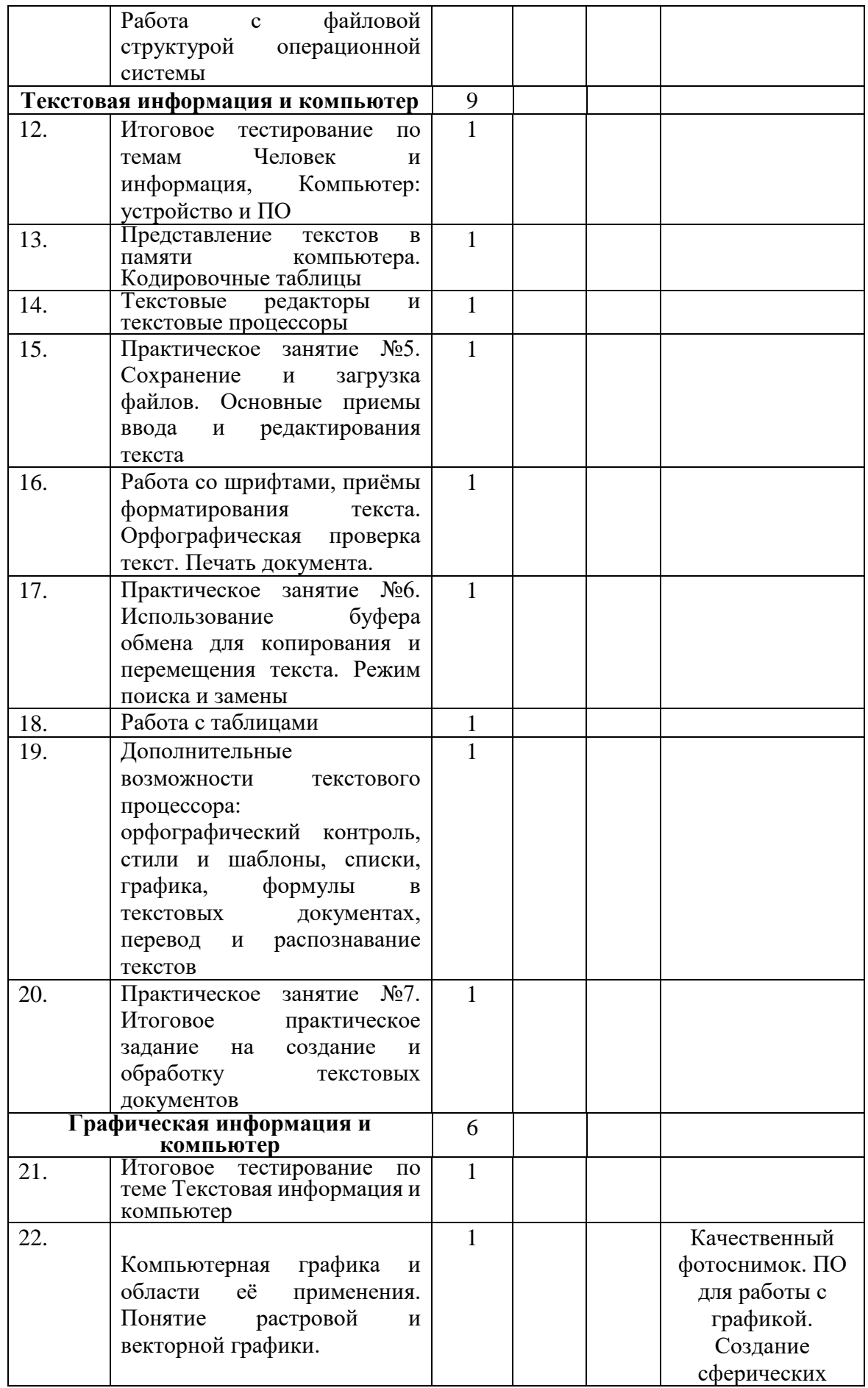

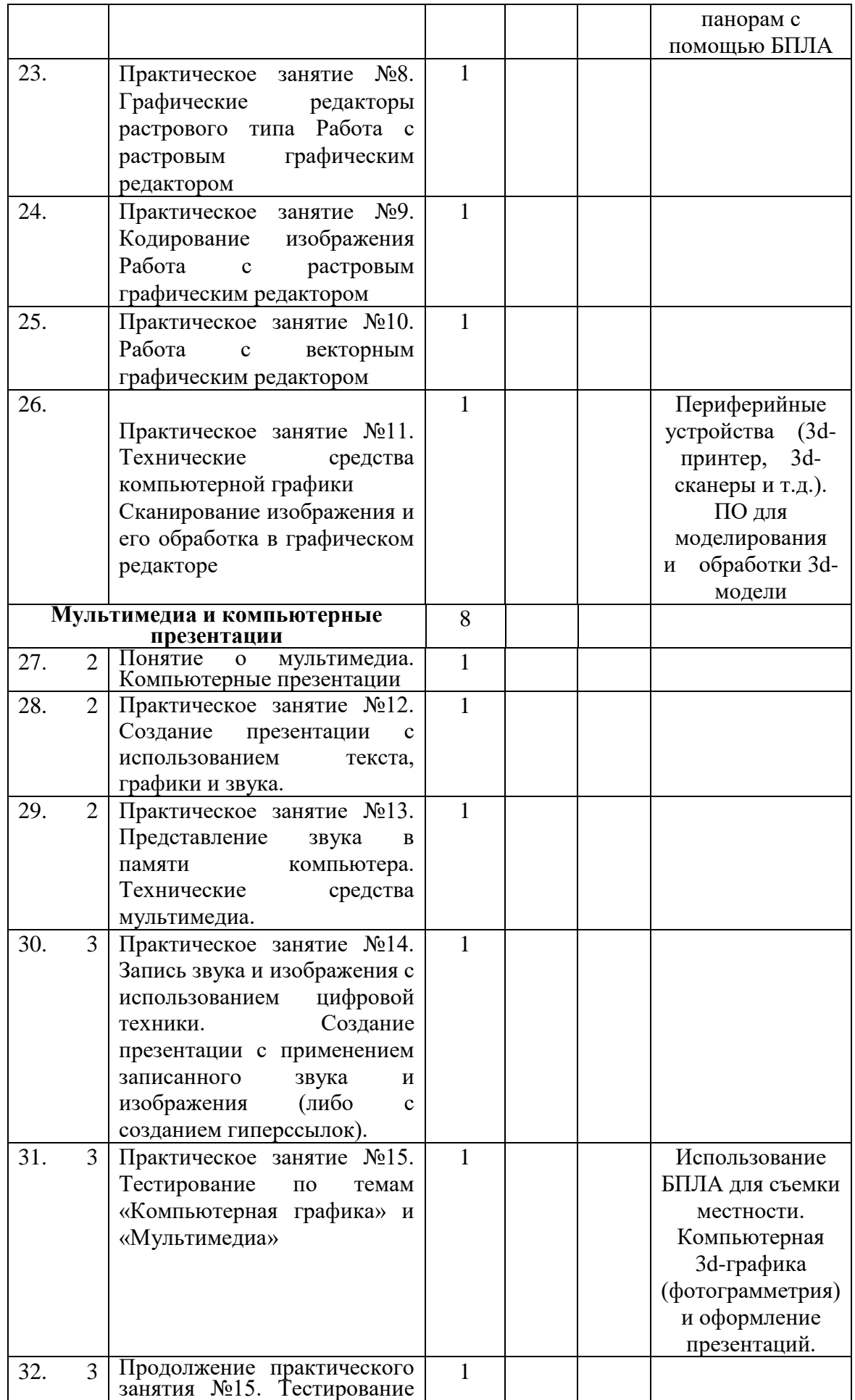

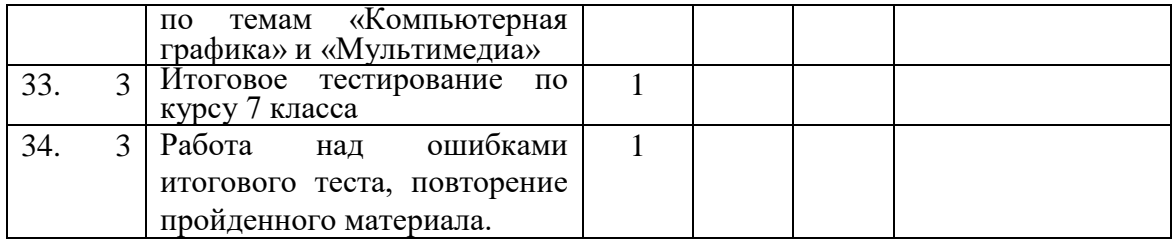

# **Календарно – тематическое планирование 8 класс**

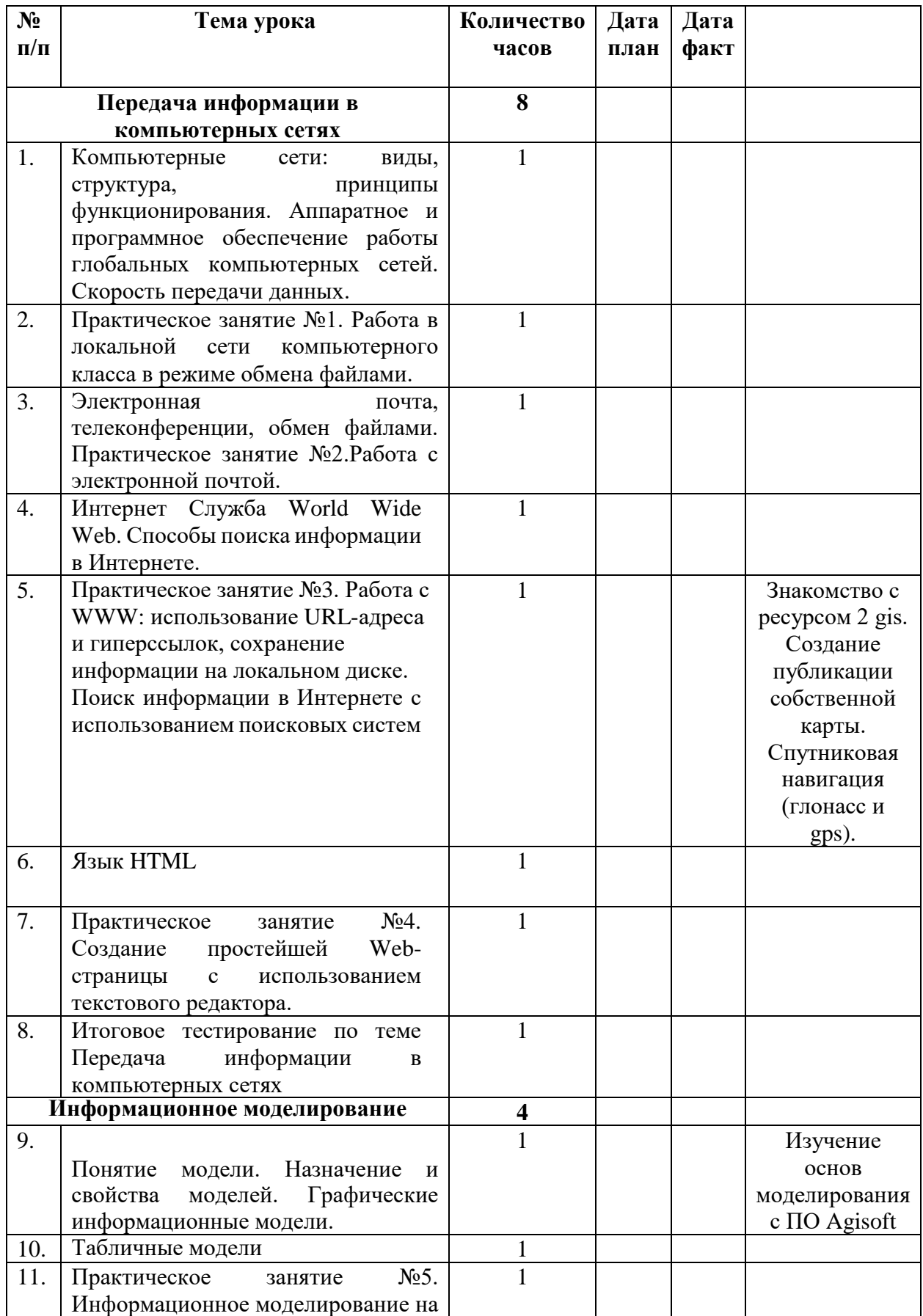

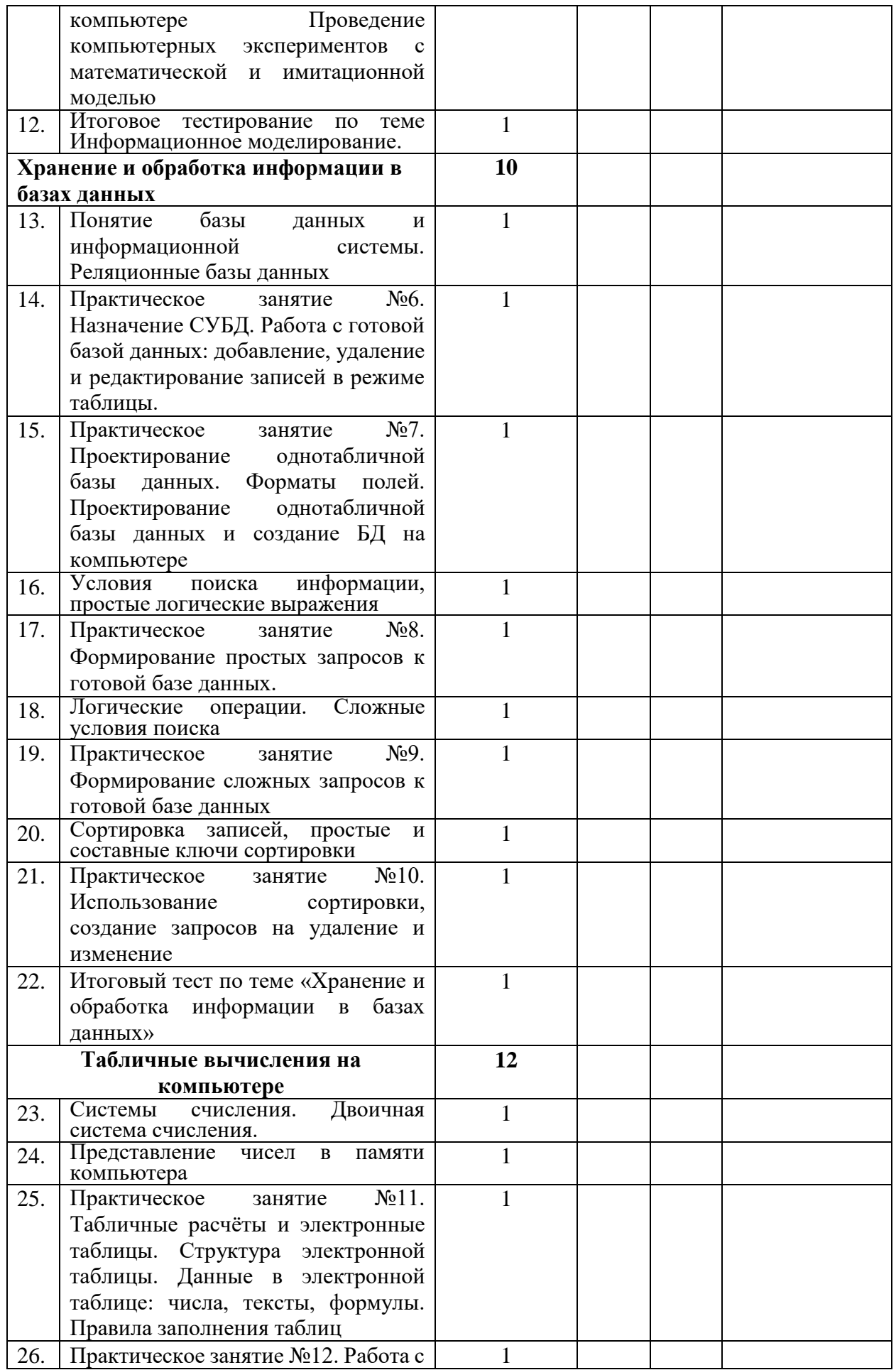

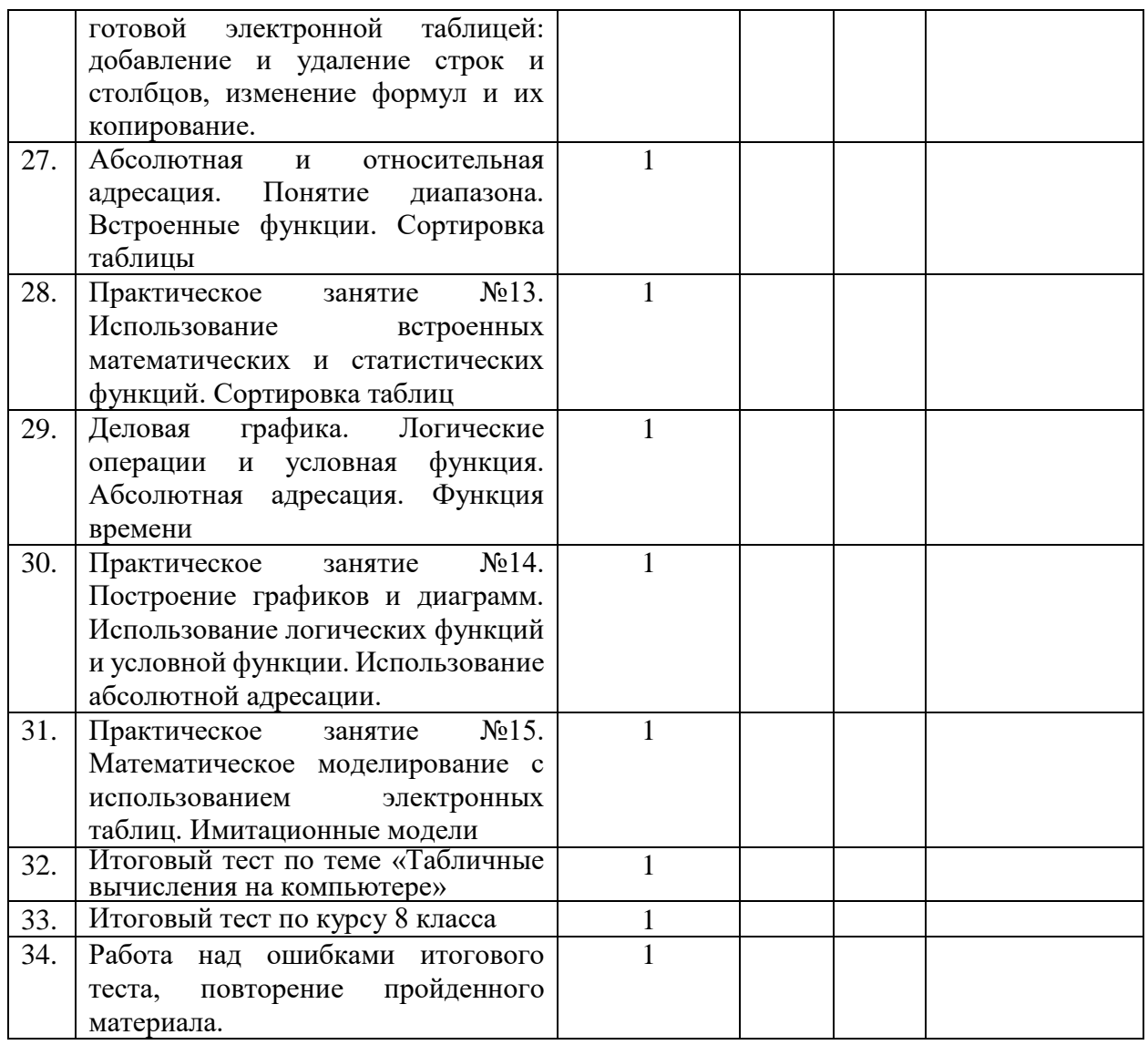

# **Календарно – тематическое планирование 9 класс**

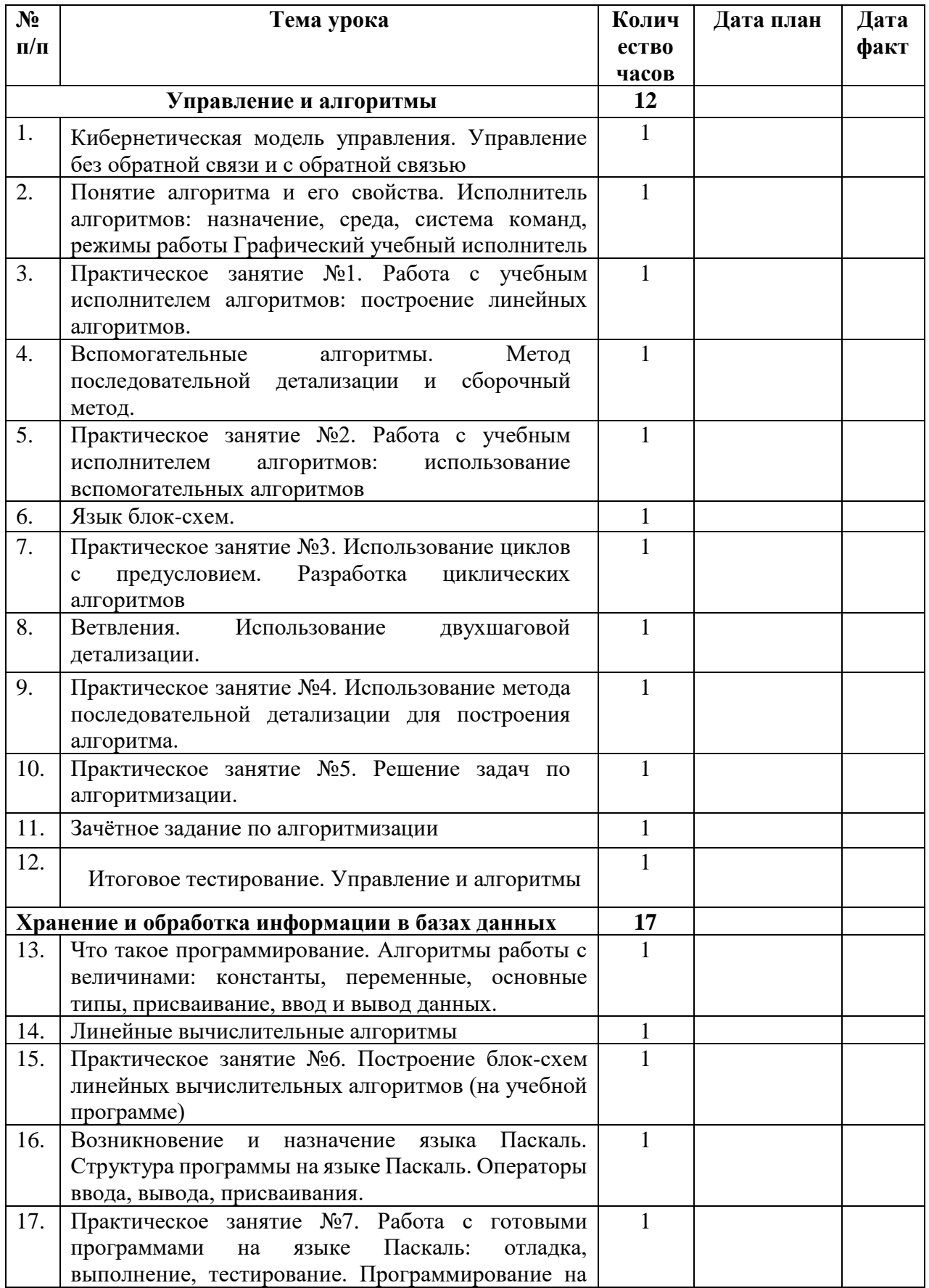

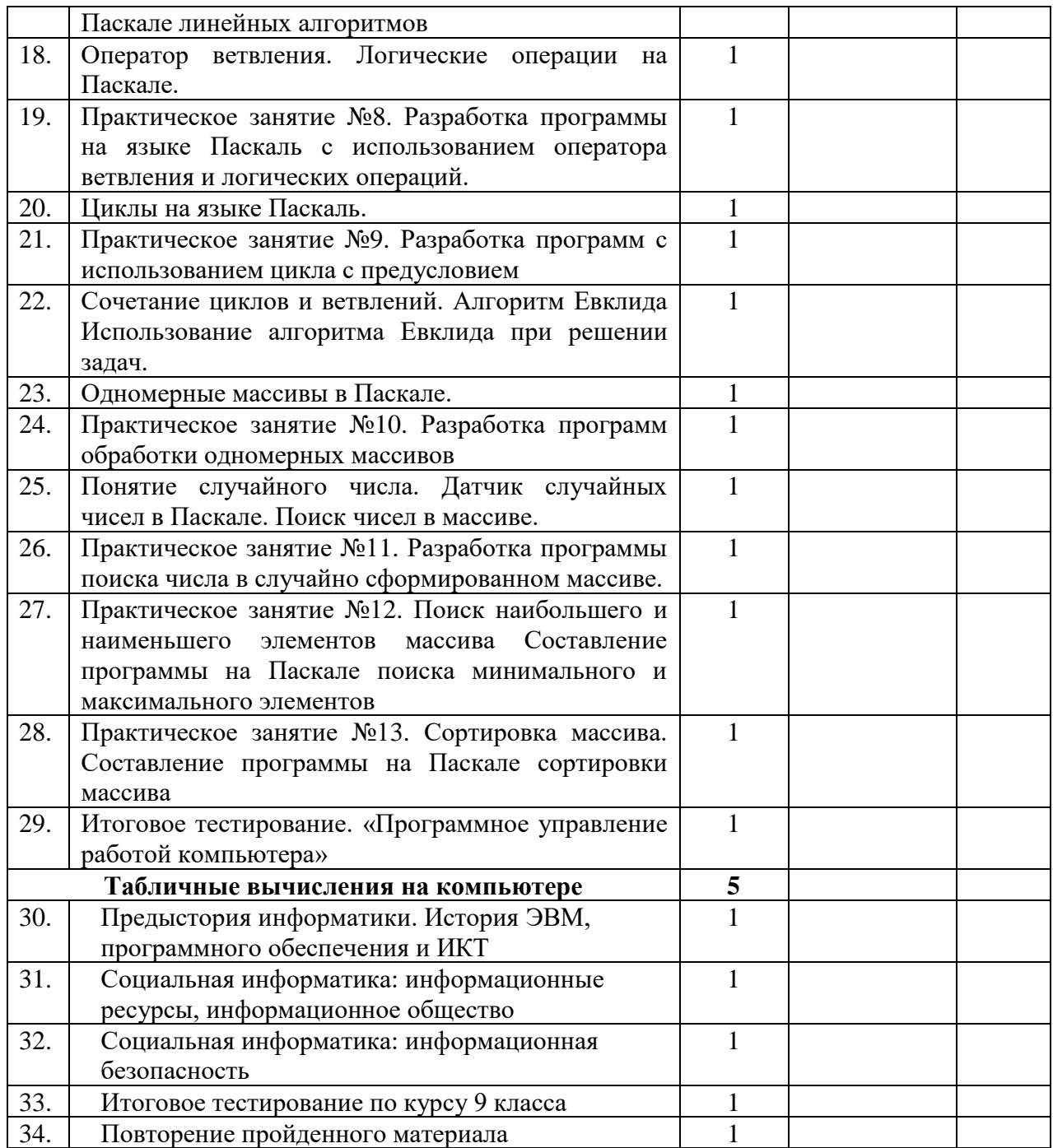

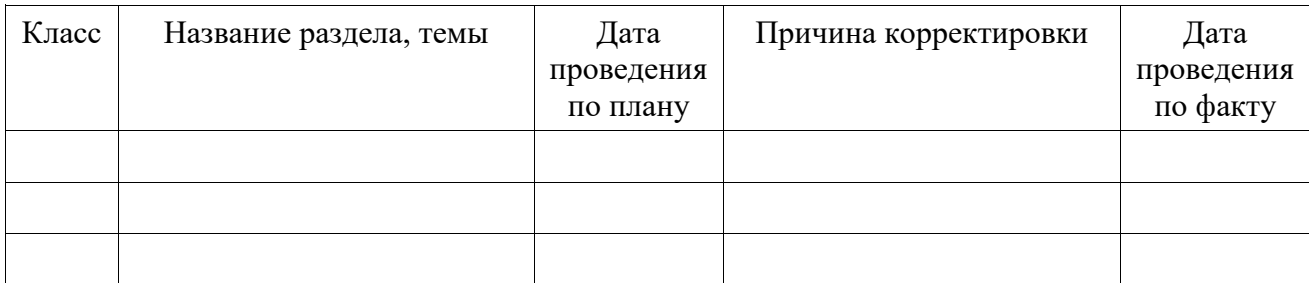

# **Лист корректировки рабочей программы**